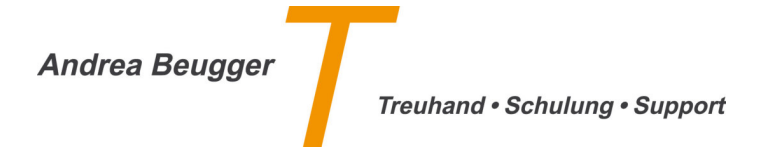

# *B3 – Tipps und Tricks bei der täglichen Arbeit mit Banana*

*Die Teilnehmer erhalten Tipps und Tricks für die täglichen Arbeiten mit Banana. Möchten Sie Ihr Wissen vertiefen und effizienter mit dem Banana-Buchhaltungsprogramm arbeiten? Dann sind Sie in diesem Fortsetzungskurs richtig. Während zwei Stunden zeige ich Ihnen, wie Sie Banana noch besser nutzen können.* 

### *Kursprogramm:*

- *Allgemein:* 
	- *Spaltenansichten individuell einrichten*
	- *Logo einrichten*
	- *Buchhaltung nachkontrollieren*
- *Konten:* 
	- *Konten deaktivieren*
- *Buchungen:* 
	- *Sammelbuchungen*
	- *Spalte Saldo*
	- *Sich wiederholende Buchungen einrichten*
	- *Import von Bank- / Postfinance Daten mit oder ohne Regeln*
- *Budget:* 
	- *Einfaches Budget erstellen*
- *Mehrwertsteuer (auf Wunsch):* 
	- *Mehrwertsteuer-Codes auf Konten hinterlegen*
	- *Mehrwertsteuer-Bruttobetrag-Ansicht auf Kontenblätter einrichten*

#### *Kursort:*

*Weinfelden, vom Bahnhof oder SBB-Parkplatz 5 Minuten Fussweg ODER Olten, vom Bahnhof 5 Minuten Fussweg* 

#### *Zielgruppe:*

*Banana-Anwender, welche das Buchhaltungsprogramm Banana noch besser nutzen möchten. Fortsetzungskurs zum B1 Einführung ins Buchhaltungsprogramm Banana.*

*Vorkenntnisse: Banana- und PC-Kenntnisse* 

## *Mitnehmen:*

*Eigenen Laptop mit installierter Banana-Software und Laptop-Stromkabel und Ihr Logo im Format \*.jpg oder \*.png. Wenn Sie Kontoauszüge importieren möchten, dann bitte eine xml-Datei Ihres Finanzinstitutes (Bank oder Post) mitnehmen.* 

*Kursdauer: Abschliessend 2 Lektionen (1 Lektion = 60 Minuten)* 

*Max. Teilnehmer: 12 Teilnehmer* 

*Kurskosten: Fr. 220.- pro Teilnehmer*